## SAP ABAP table COVMODSET {Repository for Customer/SAP View Information}

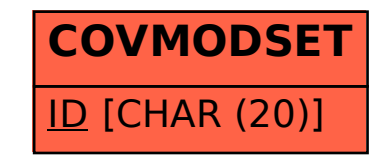